# **What are Permissions and Roles?**

*Permissions* control the content and features participants in a UVACanvas course site can access and use.

Your *role* in a site determines which permissions are granted to you. For example, individuals in the *Teacher* role have the ability to create and grade assignments, while those in the *Student* role can submit assignments.

## **Permissions**

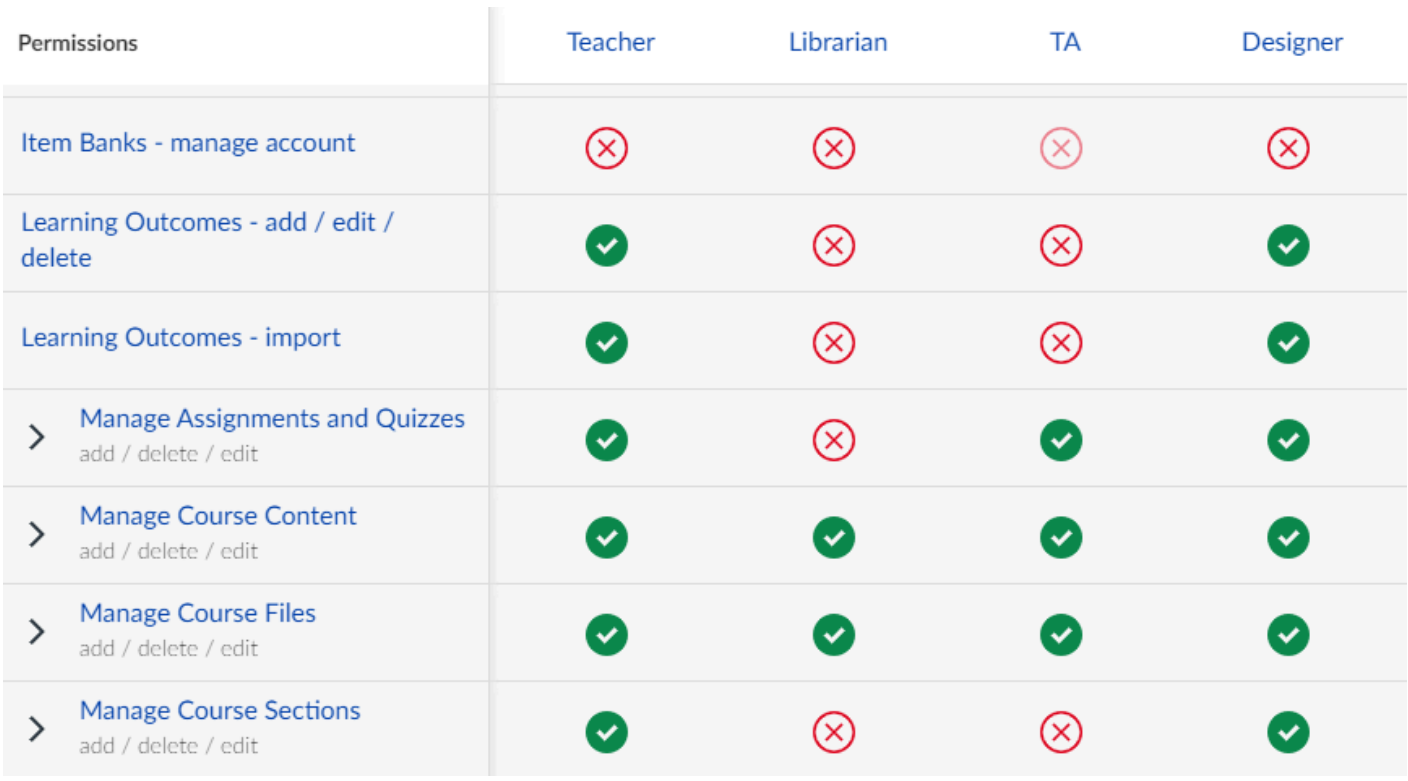

Canvas has many permissions that allow course participants to view, add, edit, and delete content.

For descriptions of the possible permissions, see the article [Canvas Course Role Permissions](https://community.canvaslms.com/t5/Canvas-Resource-Documents/Canvas-Course-Role-Permissions/ta-p/387080) [\(opens new window\).](https://community.canvaslms.com/t5/Canvas-Resource-Documents/Canvas-Course-Role-Permissions/ta-p/387080)

## **Roles**

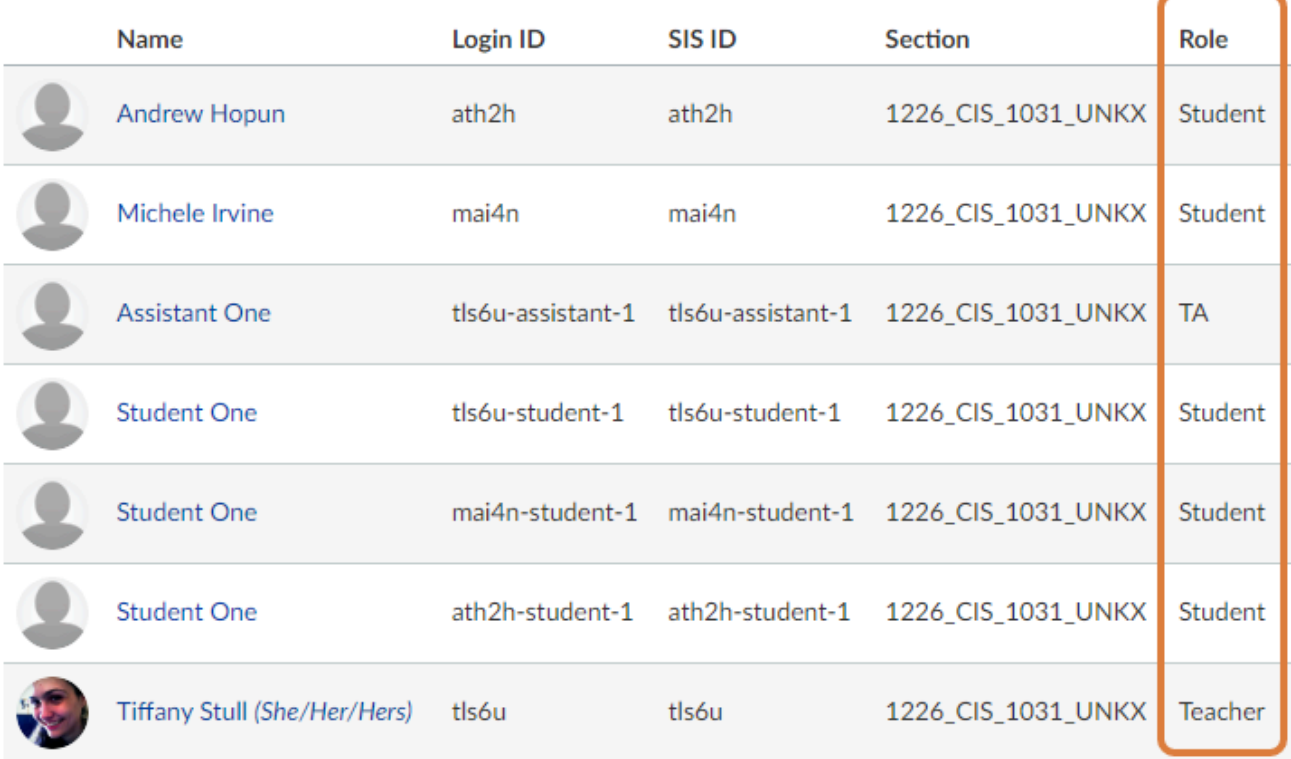

*Roles* define which permissions are granted to individual site participants. There are two categories of roles:

- **Administrative Roles:** Individuals in these roles can add tools to a site and create and edit content in many tools. Some administrative roles also allow participants to access unpublished or otherwise hidden content and perform administrative functions such as adding other participants to a site and grading work submitted by students. The *Teacher*, *Teaching Assistant*, and *Designer* roles are administrative roles.
- **Member Roles:** Individuals in these roles can access content that those in administrative roles have made visible, and upload content and submit work in appropriate tools. The *Student* and *Waitlisted Student* roles are basic member roles.

### **Administrative Roles**

Site participants may have one of the following administrative roles:

- **Teacher:** *Teachers* have full permissions throughout the site, including the ability to publish or unpublish the site; add or remove tools from the Course Navigation Menu; create course sections and groups and manage their membership; manually add and remove site participants; and create, edit, and delete content.
- **TA:** *TAs* have almost identical permissions to *Teachers*, with a few exceptions. They do **not**  have the ability to add, edit or delete learning outcomes; create course sections or manage their membership; or edit site participants' roles.
- **Designer:** *Designers* have many of the same permissions as *Teachers*. However, in *Grades*, *Assignments*, *Quizzes*, and *Discussions*, they do **not** have access to see or enter grades. Additionally, *Designers* do **not** have permission to view course analytics, or add site participants or edit their roles. Some external tools, including Canvas' *New Quizzes*, *Photo Roster*, and *Digication*, do not recognize the *Designer* role and will not allow *Designers* to access them.
- **Librarian:** *Librarians* have the ability to create, edit, and delete course content, files, and pages. In *Grades*, *Assignments*, *Quizzes*, and *Discussions*, they do **not** have access to see or enter grades. However, the *Librarian* role was based on the *Teacher* role to give the staff of the UVA Library *Teacher* role access to *Media Gallery* and *Canvas Studio* so they could add Media Library content stored in these platforms to course sites. This also gives *Librarians*  permissions equivalent to *Teachers* in many other external tools, including *Photo Roster*, *Gradescope*, and *Microsoft Teams Classes*.
- **Note:** When an official course roster from the Student Information System (SIS) is included in a site, participants on the roster will be assigned the following roles automatically:
	- **Primary Instructor or Secondary Instructor in course roster:** Teacher
	- **TA or GTA in course roster:** TA

#### **Member Roles**

Site participants may have one of the following member roles:

- **Student:** *Students* have the ability to access visible or published content in tools such as *Files*  and *Modules*. They can also access and submit assignments, assessments, and posts in tools such as *Assignments*, *Quizzes*, and *Discussions*.
- **Waitlisted Student:** *Waitlisted Students* have the same permissions throughout the site as *Students*.
- **Observer:** *Observers* have read-only access to visible or published content, as well as the assignment submissions and posted grades of students whom they are assigned to observe. For more information, see [What is the Observer role? \(opens new window\).](https://community.canvaslms.com/t5/Canvas-Basics-Guide/What-is-the-Observer-role/ta-p/4) Many external tools do not recognize the *Observer* role and will not allow *Observers* to access them.
- **Note:** When an official course roster from the Student Information System (SIS) is included in a site, participants on the roster will be assigned the following roles automatically:
	- **Student in course roster:** Student
	- **Student in waitlist roster:** Waitlisted Student